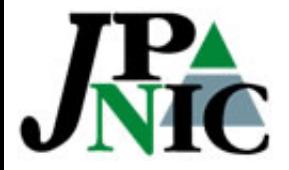

### aut-num

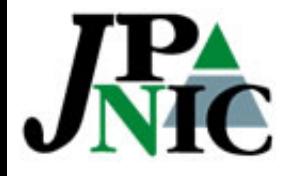

•

### 1. aut-num

AS AS363 aut-num

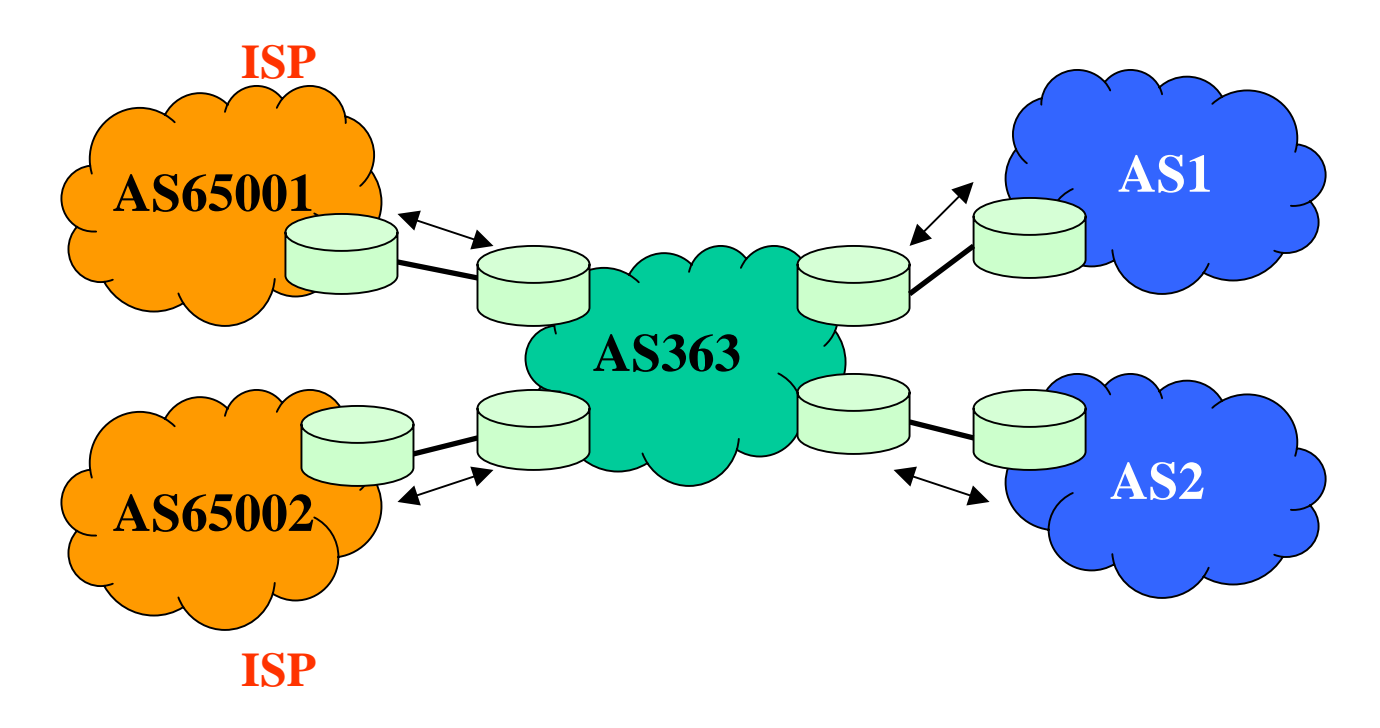

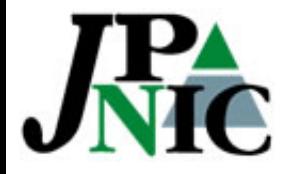

### 1-1.aut-num

aut-num:  $AS363$ as-name: MoMoTaro descr: Osarusan Inc. admin-c: osaru@osarusan.jp tech-c: OS036JP notify: as-admin@osarusan.jp

import: from AS701 accept ANY import: from AS18143 accept AS18143 import: from AS4682 accept <sup>&</sup>lt;^(AS4682)+(AS4700)+\$> export: to AS4682 announce ANY export: to AS7514 announce AS363 mnt-by: MAINT-AS363 changed: osaru@osarusan.jp 20060801 source: JPIRR

#### # IRRToolSet extends the configuration of the Configuration of the Configuration of the Configuration of the Configuration of the Configuration of the Configuration of the Configuration of the Configuration of the Configur

http://www.isc.org/sw/IRRToolSet/

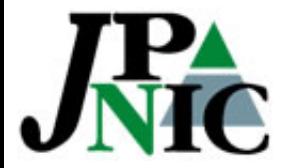

## 2. ISP

•ISP Peer AS363 aut-num

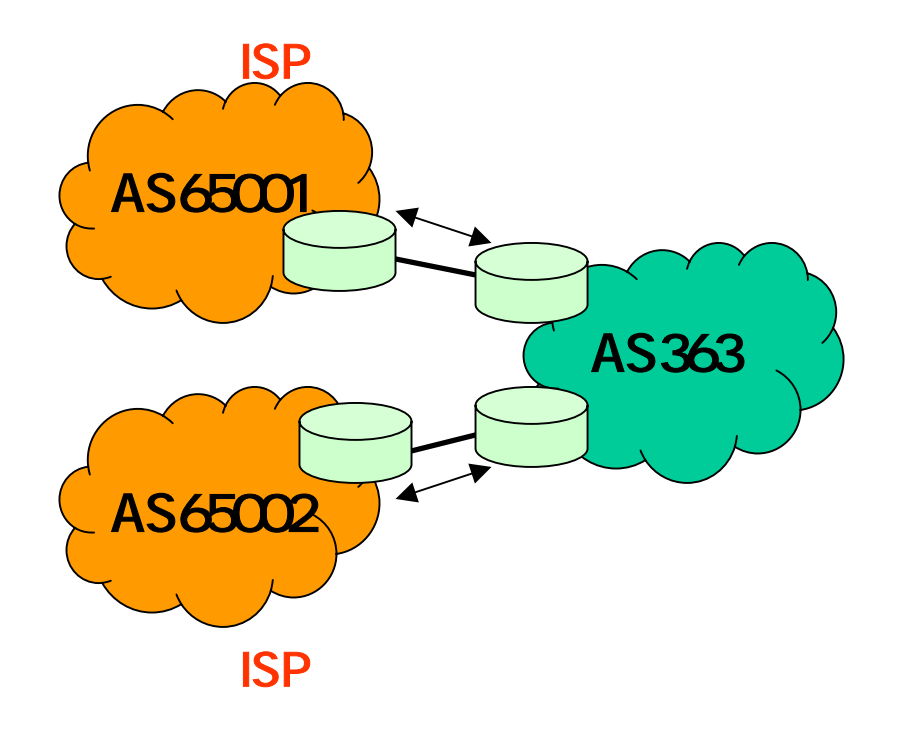

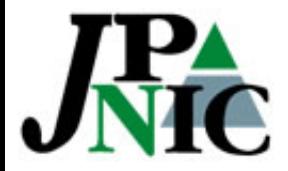

# $2-1$ . ISP

•ISPAS65001 Peer AS363 aut-num

#### import: from AS65001 accept ANY export: to AS65001 announce AS363

 $# ANY$ 

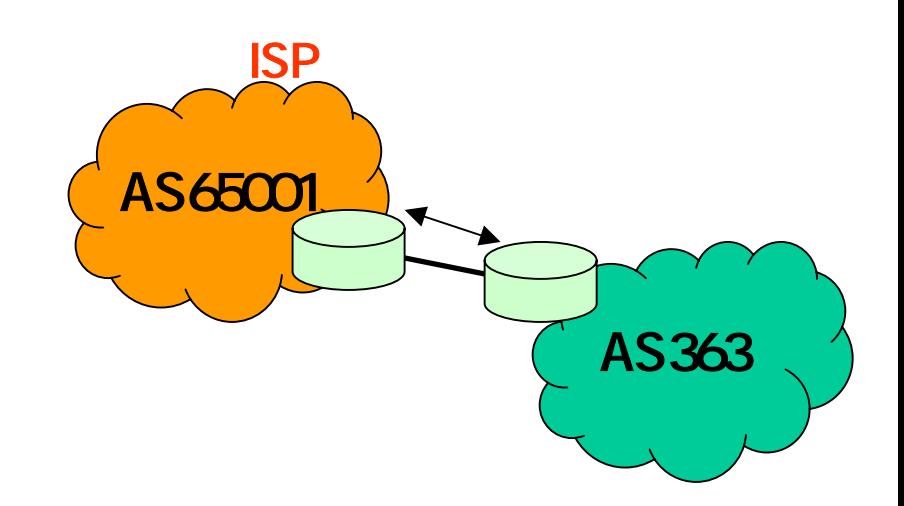

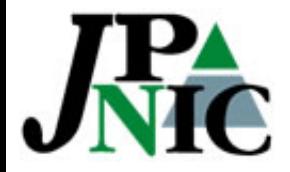

 $2-2$  ISP

•**ISPAS65002** aut-num

import: from AS65001 accept ANY Import: from AS65002 accept ANY export: to AS65001 announce AS363 export: to AS65002 announce ANY

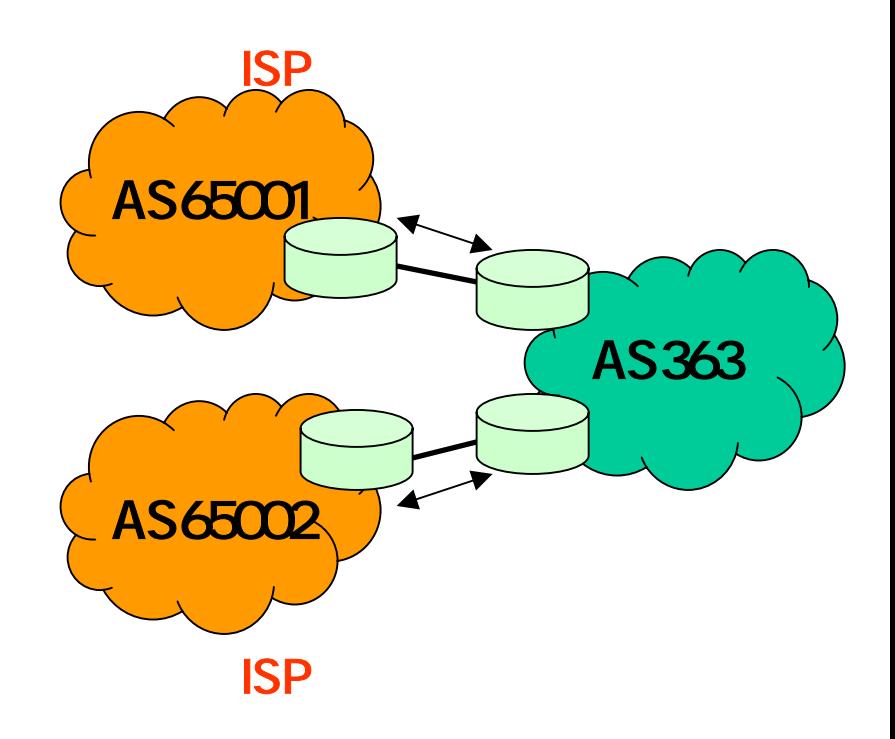

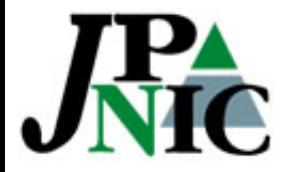

# $2-3$  ISP

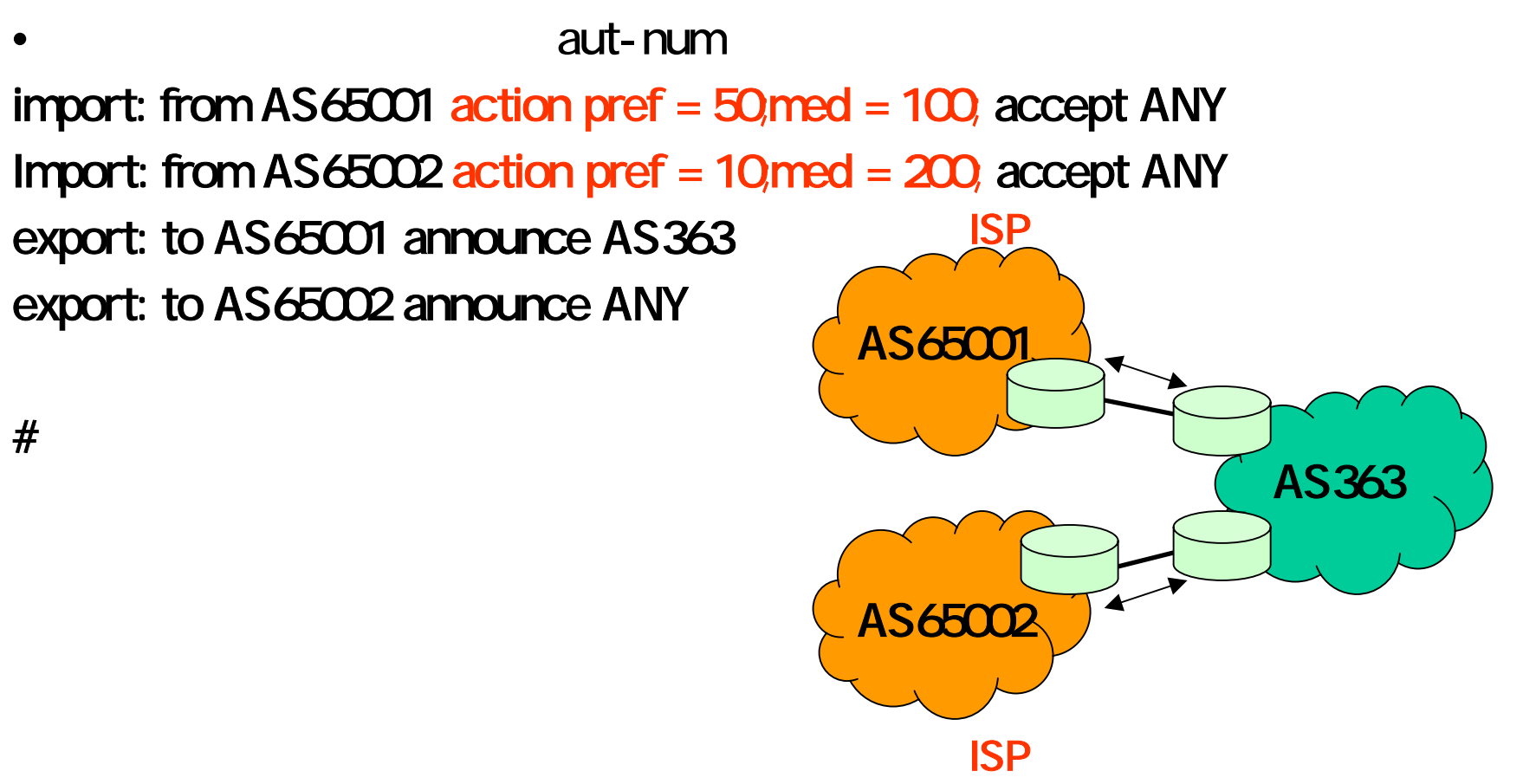

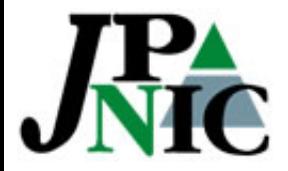

•

# $2-4$  ISP

Prefix aut-num

export: to AS65001 action med=100 announce AS65001 AND {127.0.0.0/16, 10.0.0.0/8} export: to AS65002 action med=200 announce AS65001 import: from AS65001 accept ANY Import: from AS65002 accept ANY AS65001

 $\#$   $\qquad$  $#$  AND  $# OR$ 

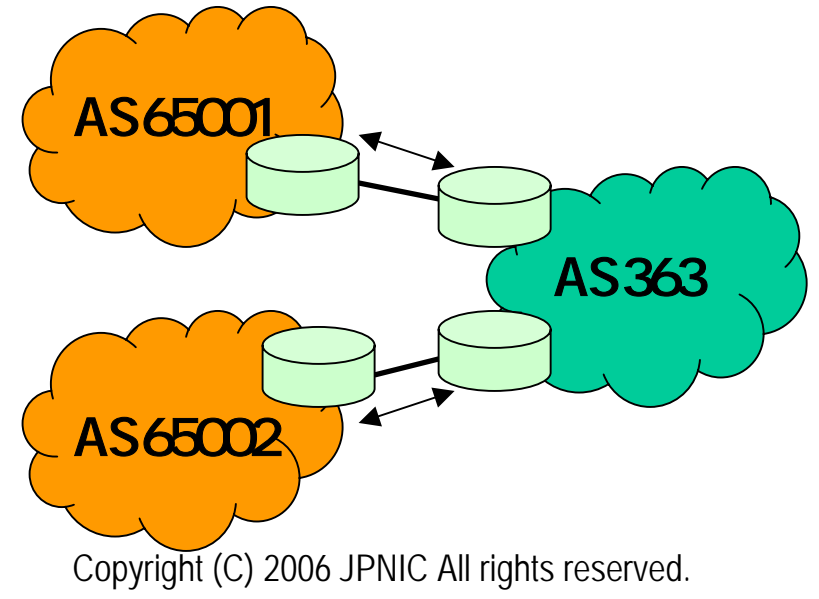

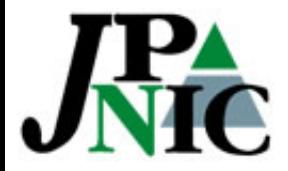

### 3. BGP

 $\bullet$ 

AS363 aut-num

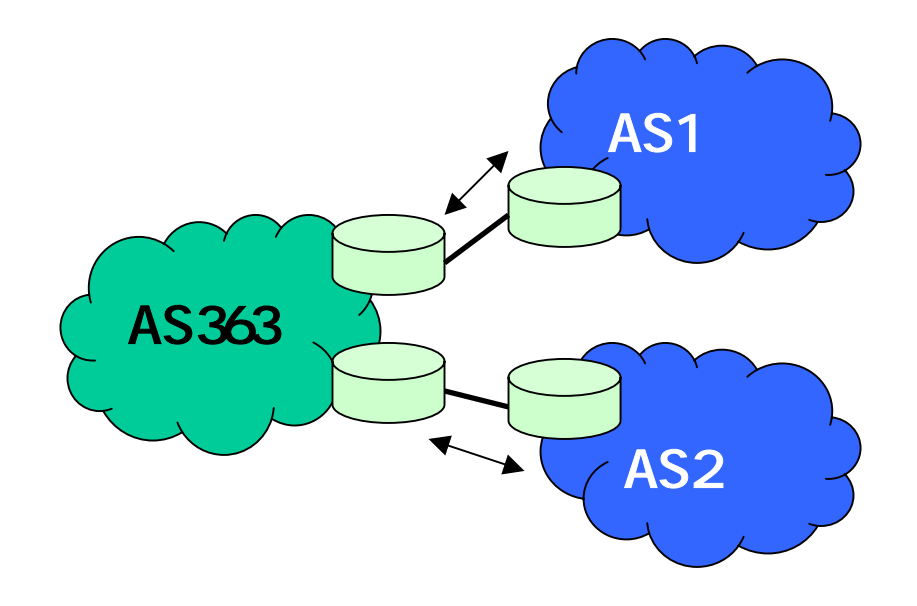

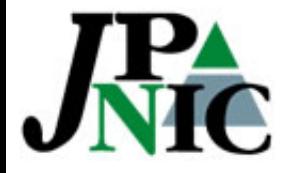

### 3-1 BGP

• AS363 Full Route extending aut-num import: from AS1 accept AS1 Import: from AS2 accept PeerAS export: to AS1 announce ANY export: to AS2 announce ANY

 $#$  ANY AS363

 $#$  PeerAS = from AS  $PeerAS = AS2$ 

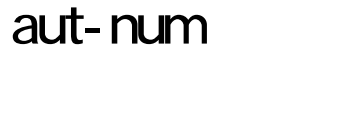

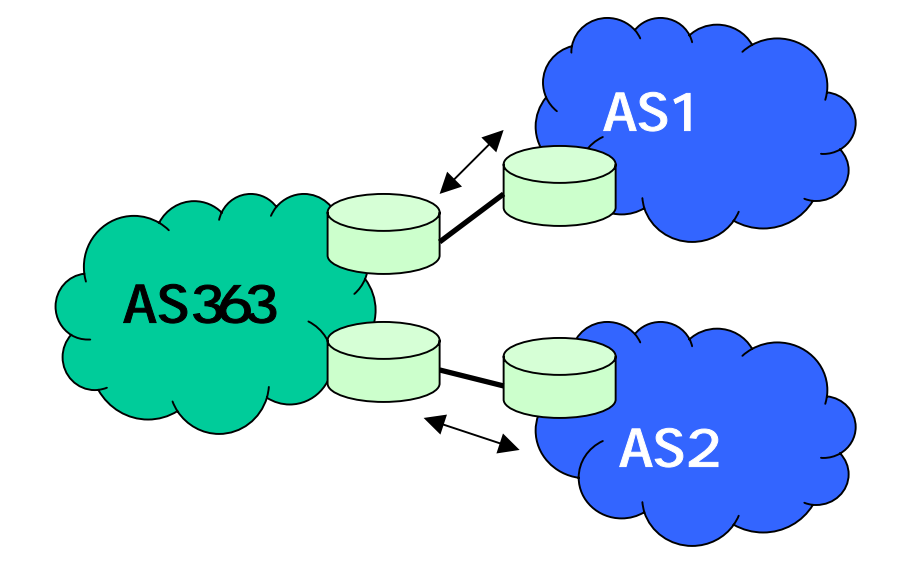

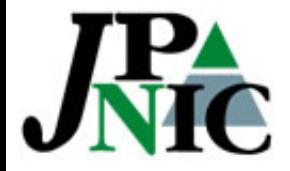

### $3-2$  BGP

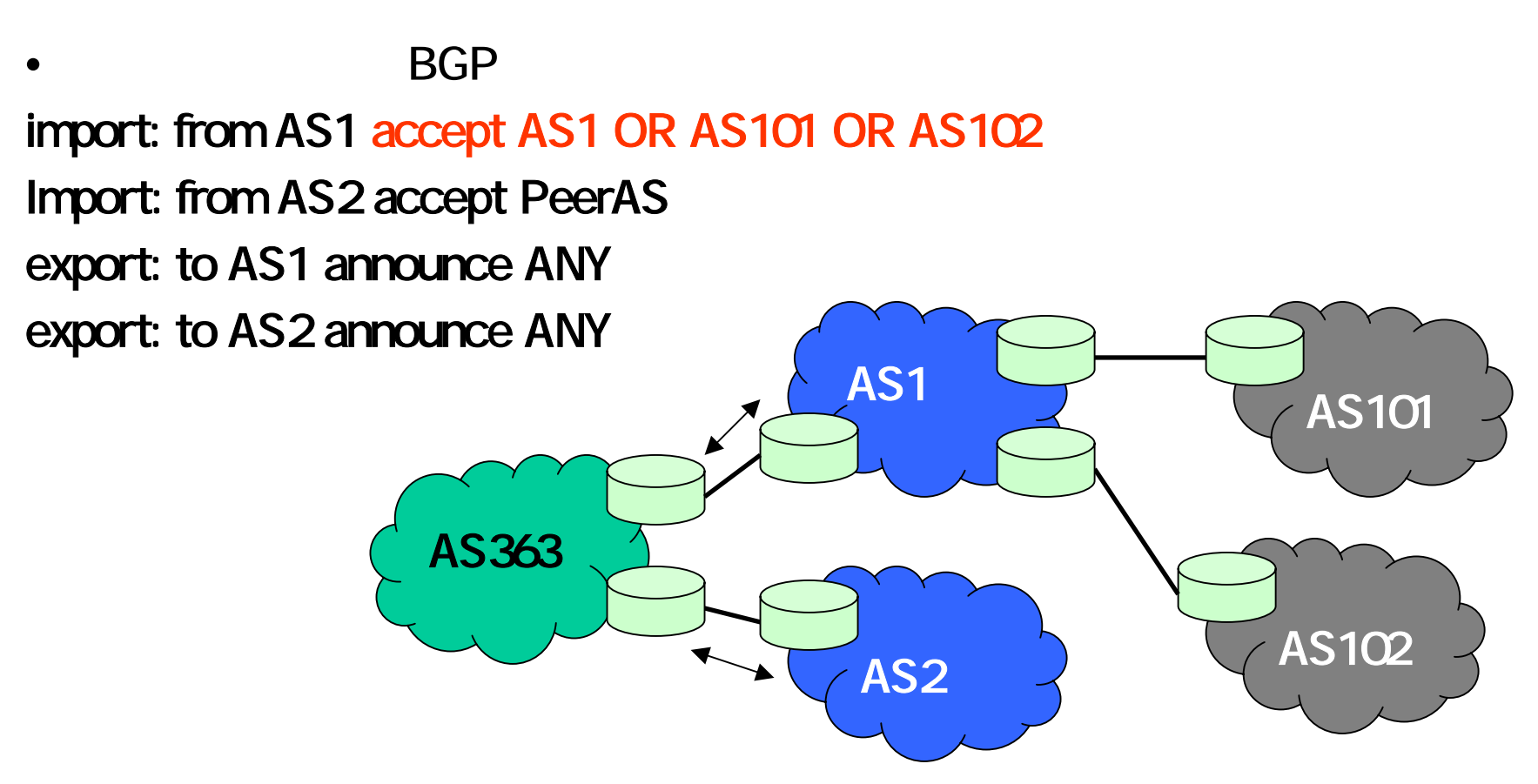

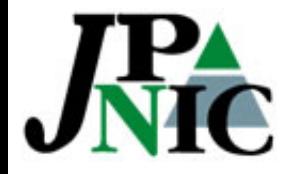

### $3-3$  BGP

 $\bullet$ as-set

import: from AS1 accept AS1:AS-CUSTOMERS Import: from AS2 accept PeerAS export: to AS1 announce ANY export: to AS2 announce ANY

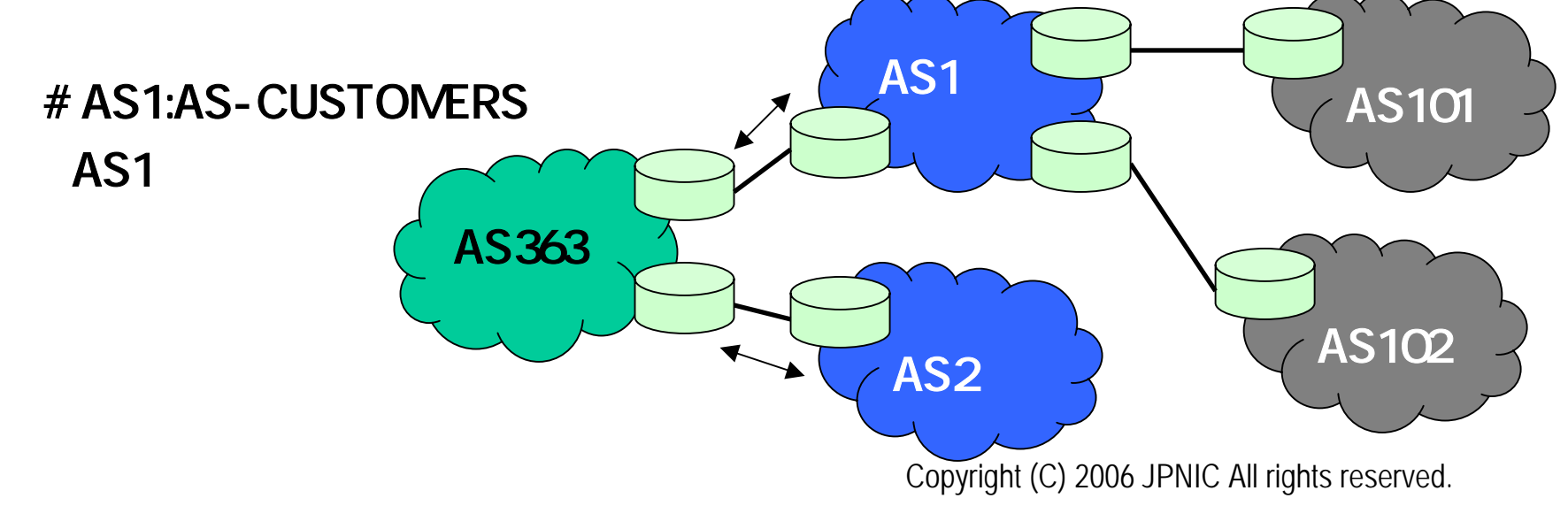

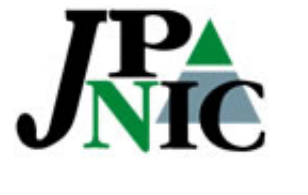

### 3-3 BGP ( )

• AS1 as-set AS1 ISP(ASO36) as-set : AS1:AS-CUSTOMERS members : AS101, AS102 mbrs-by-ref : MAINT-AS1

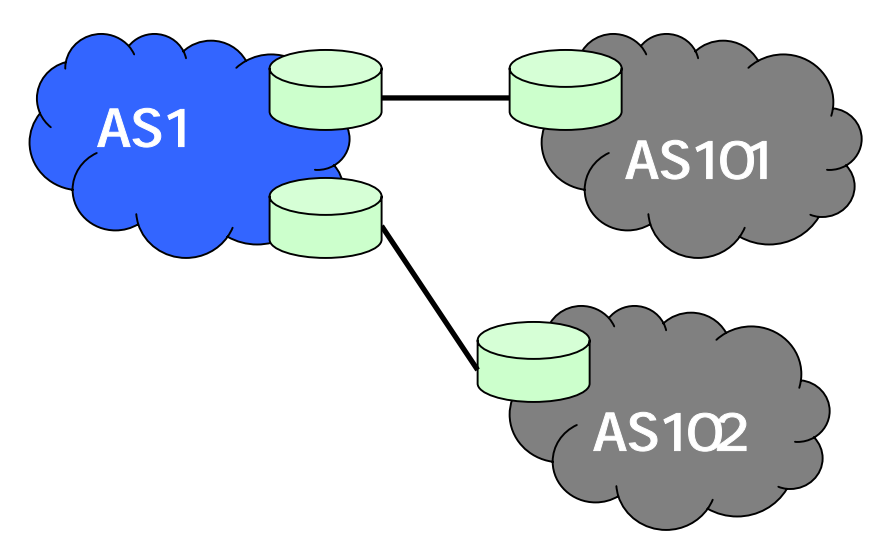

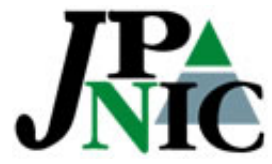

### Equivalent-Peer

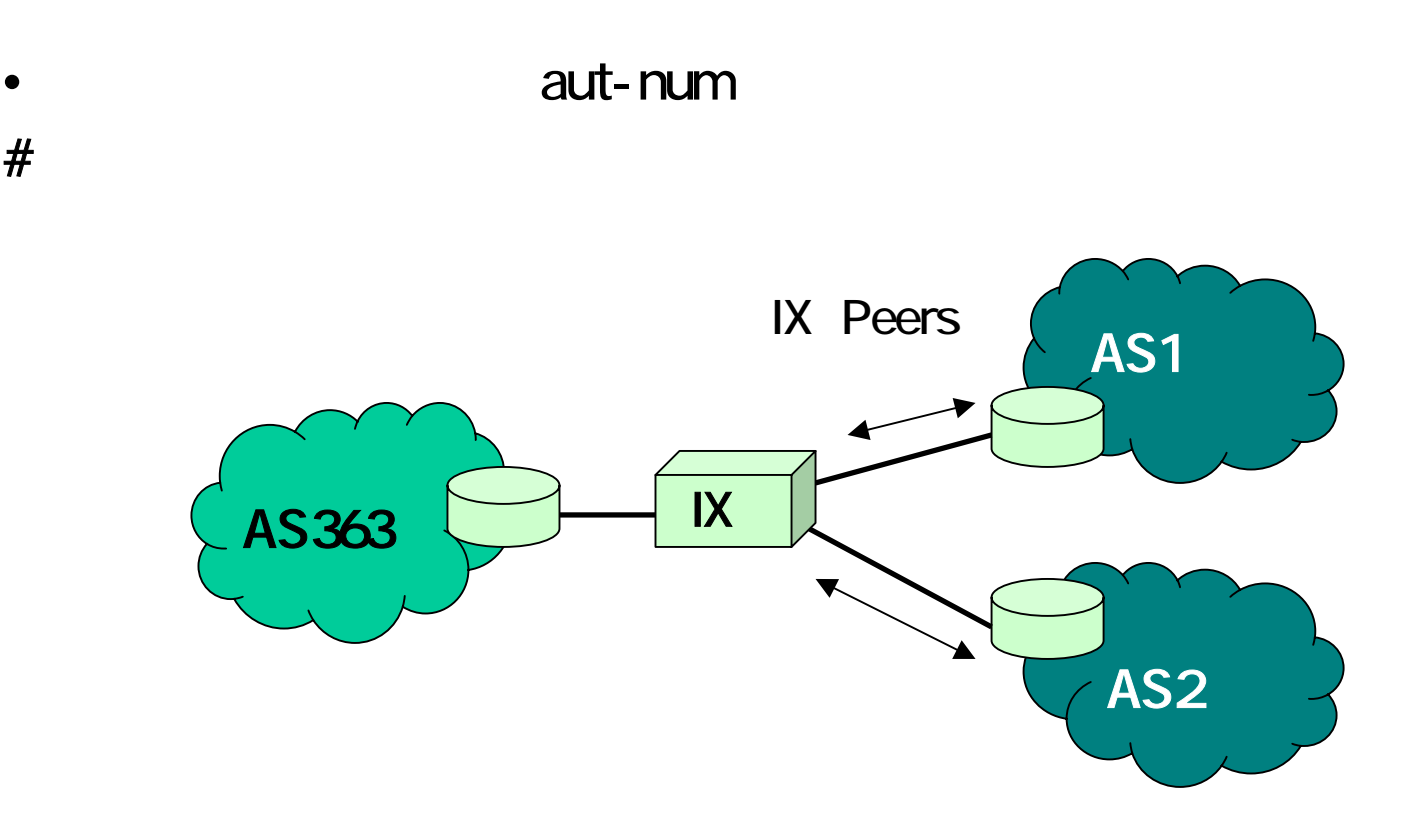

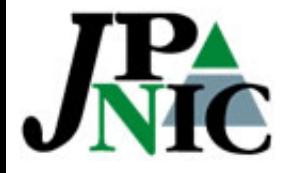

#### 4-1.Equivalent-Peer

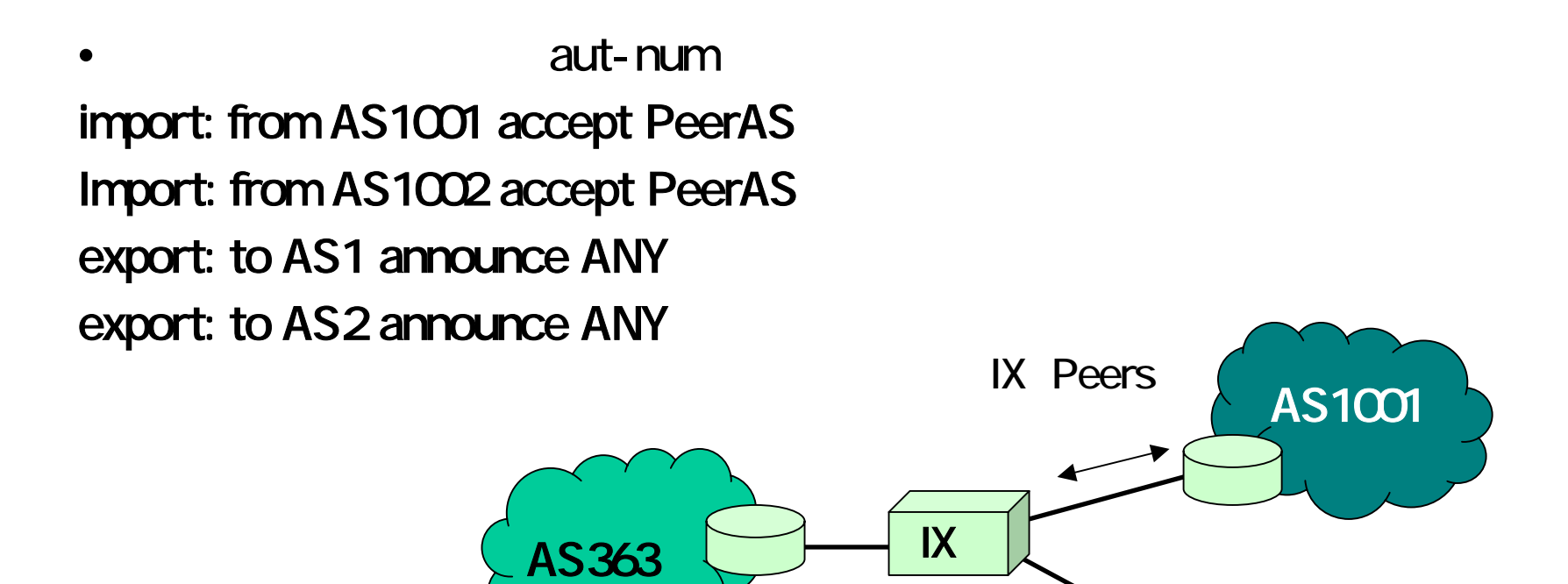

Copyright (C) 2006 JPNIC All rights reserved.

AS1002

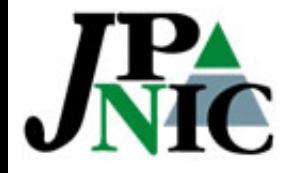

### 4-2 Equivalent-Peer

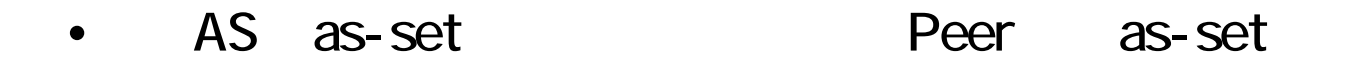

import: from AS1001 accept AS-1001 import: from AS1002 accept AS-1002 export: to AS1 announce AS-Osarusan export: to AS2 announce AS-Osarusan

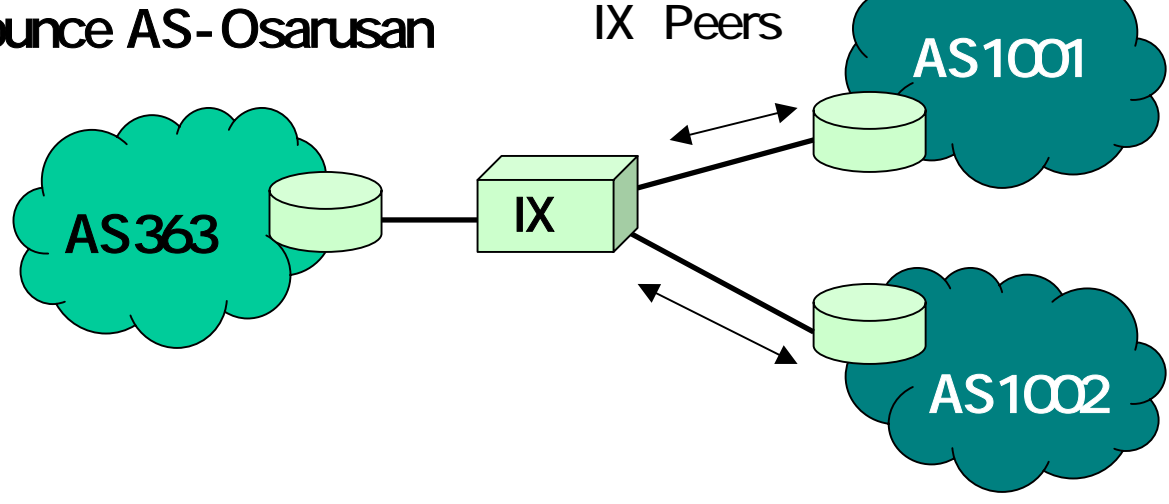